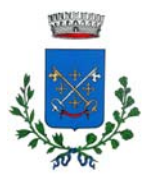

*COMUNE DI CASTELFRANCO DI SOTTO (PROVINCIA DI PISA) Piazza R. Bertoncini, 1 cap. 56022 (C.F. E p. IVA 00172550501)*

# **ATTIVATO LO SPORTELLO TELEMATICO POLIFUNZIONALE CON NUOVI SERVIZI ONLINE PER I CITTADINI**

*È attivo il nuovo portale del Comune di Castelfranco di Sotto che offre la versione digitale dei servizi demografici e tributari oltre ad una sezione per le pratiche edilizie* 

Il Comune di Castelfranco di Sotto ha attivare lo sportello telematico polifunzionale tramite cui è possibile presentare pratiche online, riducendo i tempi di attesa e migliorando il lavoro degli uffici comunali.

Attraverso il nuovo portale è possibile presentare in forma digitale tutte le pratiche a qualunque ora del giorno, senza recarsi personalmente presso il Comune. La pratica presentata attraverso lo sportello telematico, infatti, sostituisce completamente quella in formato cartaceo, perché rispetta i dettami del Codice dell'Amministrazione Digitale.

Lo sportello telematico polifunzionale permette di:

- consultare tutte le informazioni e le norme necessarie per presentare una pratica;
- compilare e firmare in modo guidato i moduli digitali;
- controllare ogni fase dello stato di avanzamento del procedimento.

Il nuovo strumento digitale attua il Piano di informatizzazione, introdotto dal Decreto Legge del 24/06/2014, n. 90 e obbligatorio per tutte le pubbliche amministrazioni.

Il portale permette di accedere a **tre diverse aree**: lo **Sportello Unico Edilizia (SUE)**, i **Servizi Demografici** e i **Servizi Tributari**.

#### **1) Servizi Demografici**

Da questa sezione è possibile: consultare i dati della propria Scheda Personale e del proprio nucleo familiare; compilare in maniera assistita autocertificazioni e atti notori; richiedere l'emissione in tempo reale di certificati di anagrafe con timbro digitale, oppure di certificati per un membro del proprio nucleo familiare, nonché verificare il timbro digitale dei certificati emessi.

### **2) Servizi Tributari**

Da questa sezione ogni cittadino può consultare la sua situazione in merito a ICI/IMU, TASI, TARI, come anche lo stato dei pagamenti relativi a tutti i documenti di pagamento emessi.

#### **3) Sportello Unico Edilizia (SUE)**

Area dedicata ai servizi per privati e professionisti per la consultazione e presentazione delle pratiche edilizie oltre che alla consultazione della "lista pratiche pubbliche". All'interno dell'area riservata è disponibile un manuale.

#### **Come accedere**

L'accesso alle varie aree del portale può avvenire tramite SPID o CNS secondo le direttive fornite dall'Agenzia Per L'Italia Digitale (AGID). All'interno del portale, sono pubblicate le istruzioni di accreditamento.

**SPID** è il sistema di accesso che consente di utilizzare, con un'identità digitale unica, i servizi online della Pubblica Amministrazione e dei privati accreditati.

**CNS/ TS-CNS** è la Carta Nazionale dei Servizi (CNS), una smart card per accedere ai servizi online della Pubblica Amministrazione su tutto il territorio nazionale. La CNS oltre ai servizi sanitari normalmente offerti dalla tessera sanitaria permette l'accesso ai servizi in rete offerti dalla Pubblica Amministrazione in assoluta sicurezza e nel rispetto della privacy. Per usare la tessera sanitaria come CNS ed accedere ai servizi pubblici

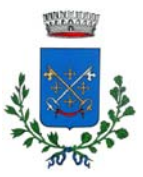

## *COMUNE DI CASTELFRANCO DI SOTTO (PROVINCIA DI PISA) Piazza R. Bertoncini, 1 cap. 56022 (C.F. E p. IVA 00172550501)*

on-line, è necessaria l'attivazione presso uno degli sportelli abilitati presso la propria regione di appartenenza.

Il nuovo portale dedicato ai servizi online sarà raggiungibile dalla sezione "Servizi" del sito istituzionale dell'ente (www.comune.castelfranco.pi.it).

A breve sarà attivata una ulteriore area dedicata ai **Servizi scolastici**. Da qui sarà possibile verificare lo stato di avanzamento delle pratiche già presentate al protocollo del Comune con qualunque modalità telematica. Oppure si potrà presentare una nuova istanza per l'iscrizione o la rinuncia all'Asilo Nido, ai servizi di refezione scolastica, o a quelli di trasporto scolastico.